Seiten(-reihenfolge)

## Poloshirt

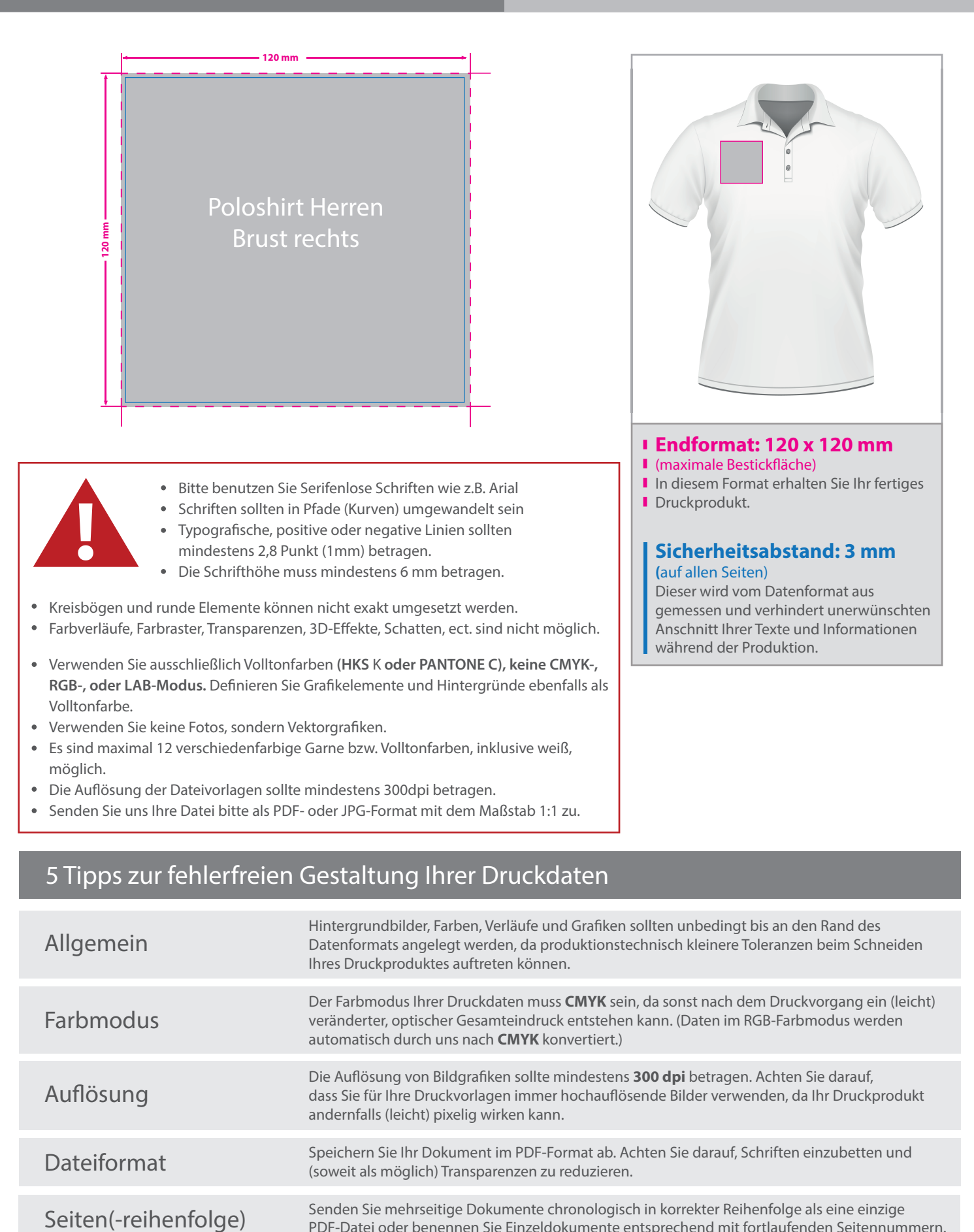

(soweit als möglich) Transparenzen zu reduzieren.

Senden Sie mehrseitige Dokumente chronologisch in korrekter Reihenfolge als eine einzige PDF-Datei oder benennen Sie Einzeldokumente entsprechend mit fortlaufenden Seitennummern.

v. 1.0